## **Course title**

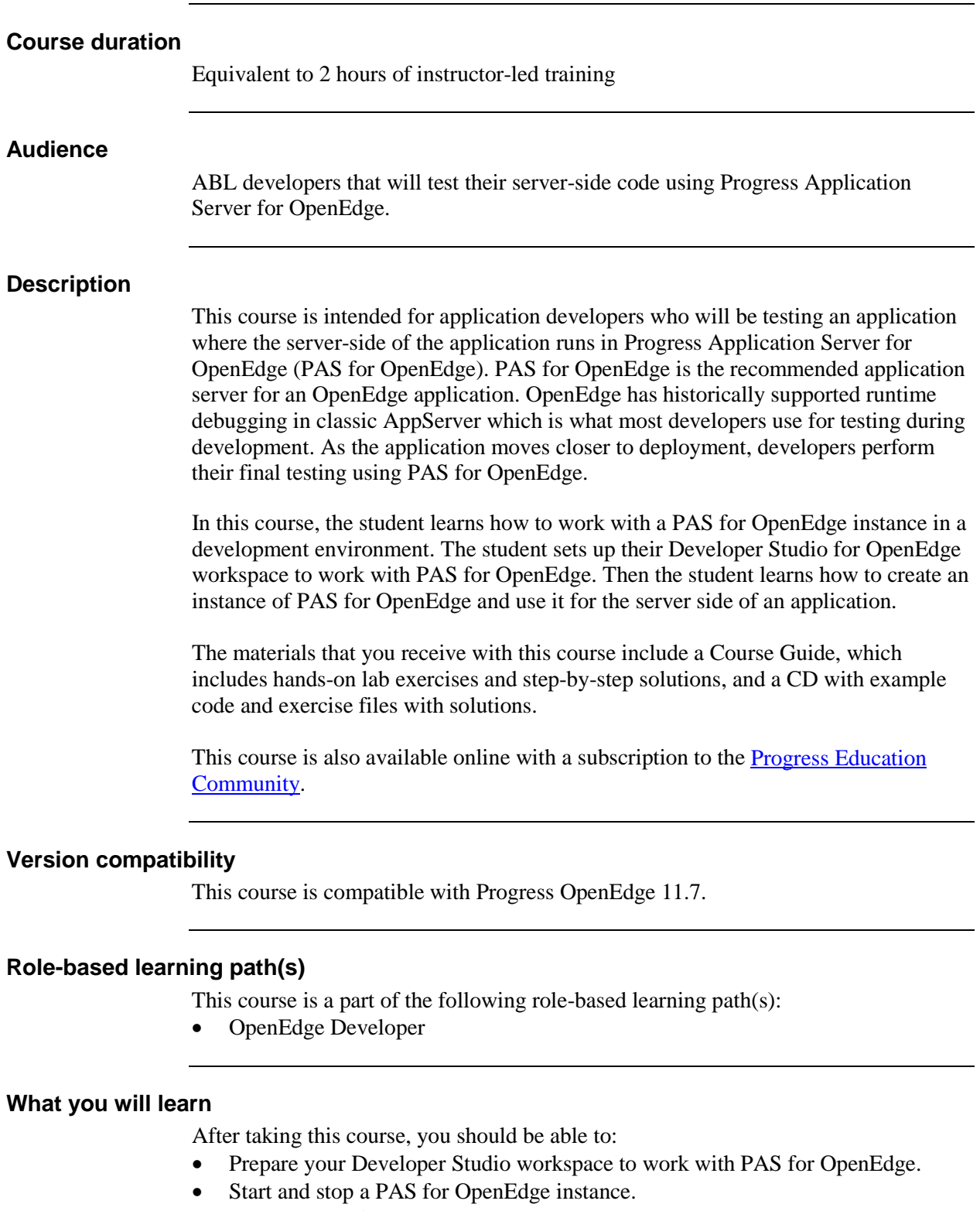

• Create a PAS for OpenEdge instance.

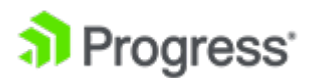

- Modify the launch configuration for a PAS for OpenEdge instance to run the business logic of an application.
- Test that an application can access the business logic running in a PAS for OpenEdge instance.
- Delete a PAS for OpenEdge instance.

## **Prerequisites**

Students should already be able to:

- Describe Progress OpenEdge server processes and the different types of OpenEdge clients.
- Work with projects in Developer Studio for OpenEdge.

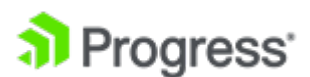